# Step 1:

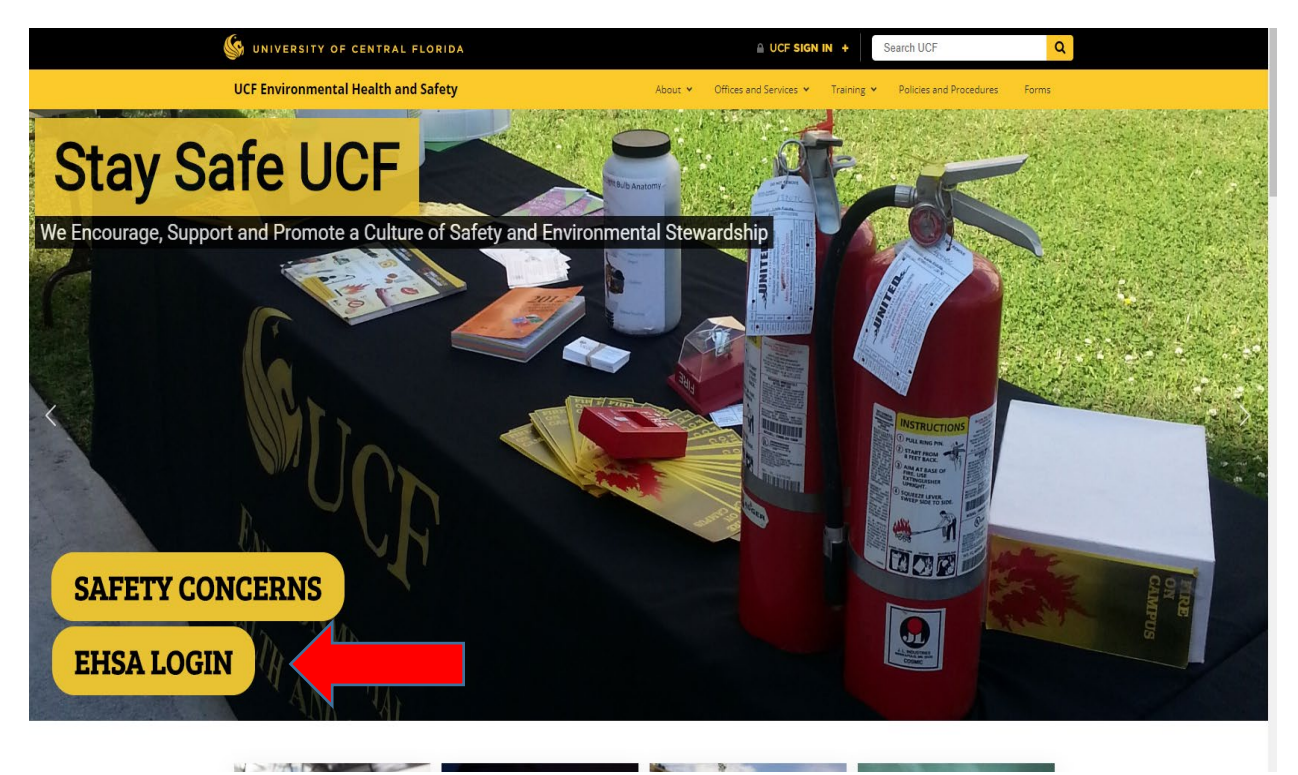

## Step 2:

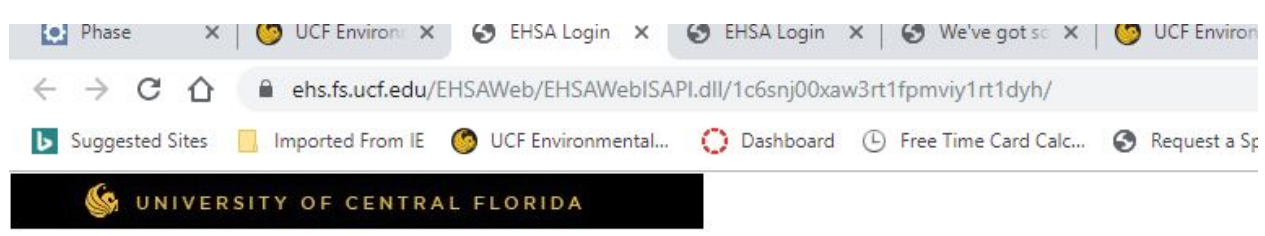

To Register for Safety Classes, Click Here To Report an Injury/Illness, Click Here To Make a Chemical or Radioactive Waste Pickup Request, Click Here

## Environmental Health & Safety Assistant Login

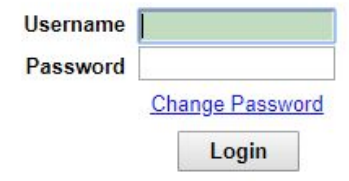

Build Date: 04/26/2019 12:15:00 PM

Step 3:

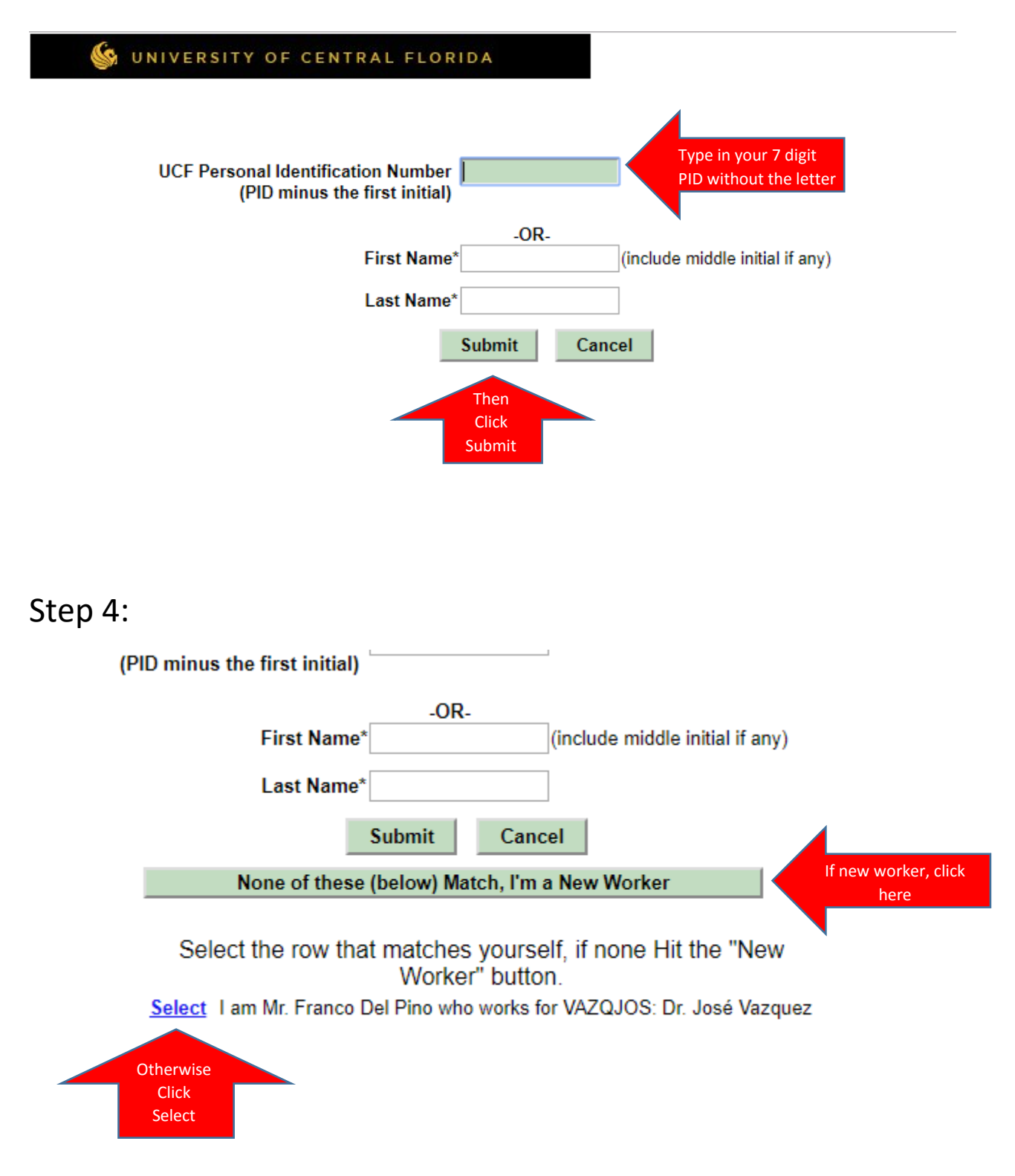

# Step 5:

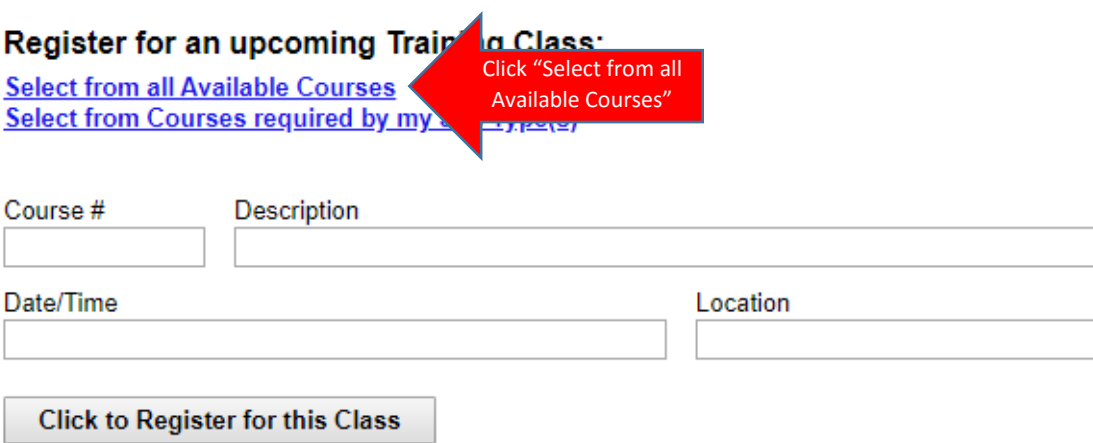

## Franco Del Pino is currently registered to attend the following Training Classes:

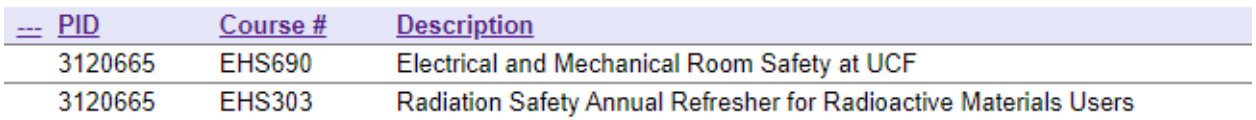

 $\overline{\phantom{0}}$ 

# Step 6:

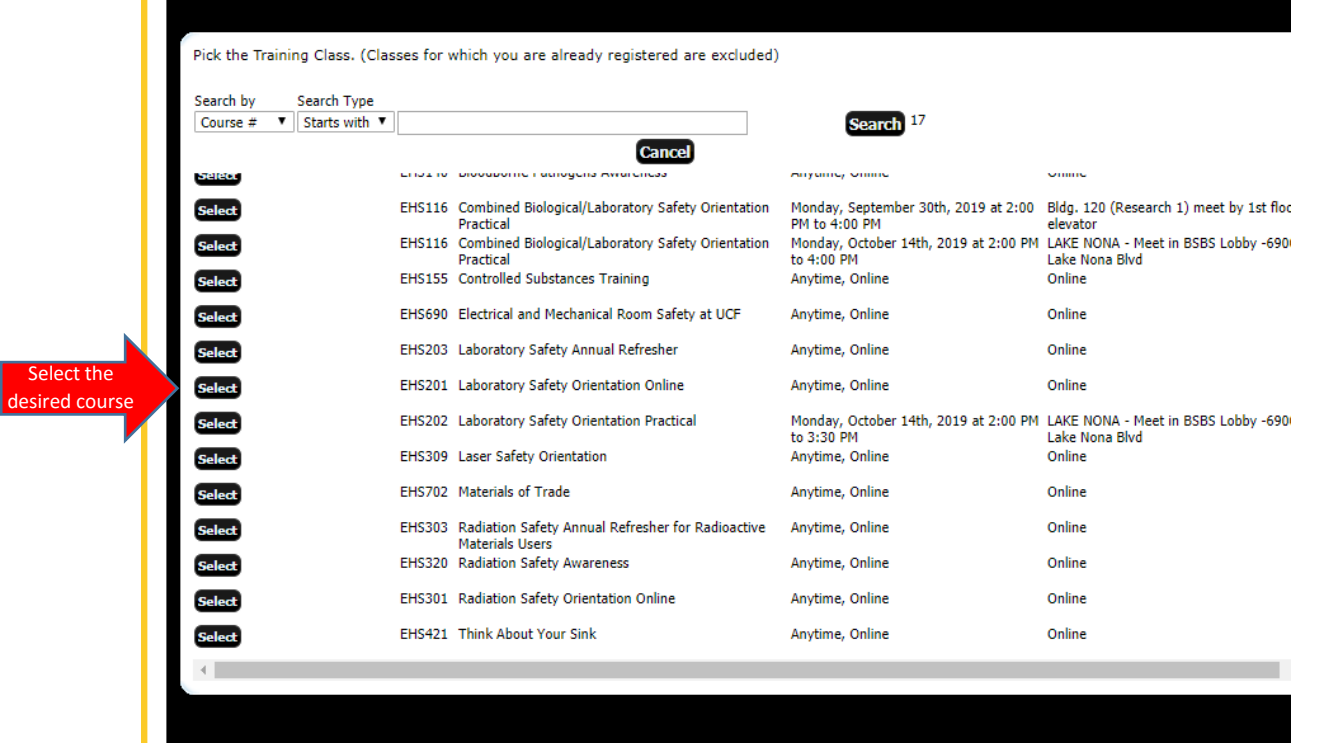

## Step 7:

### Register for an upcoming Training Class:

**Select from all Available Courses** Select from Courses required by my Job Type(s)

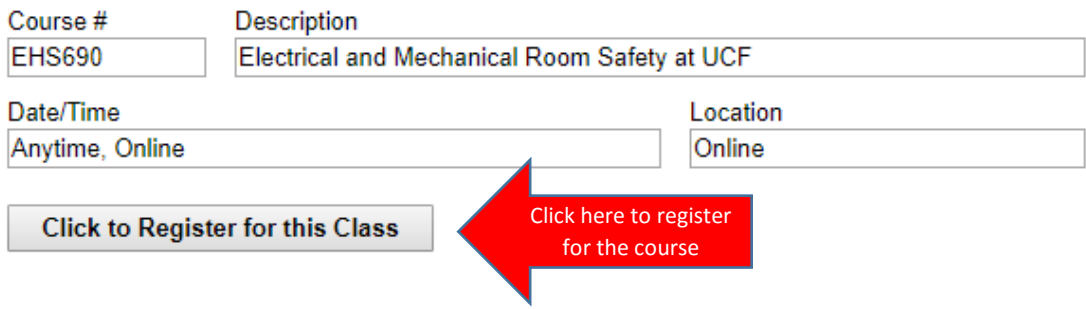

#### Franco Del Pino is currently registered to attend the following Training Classes:

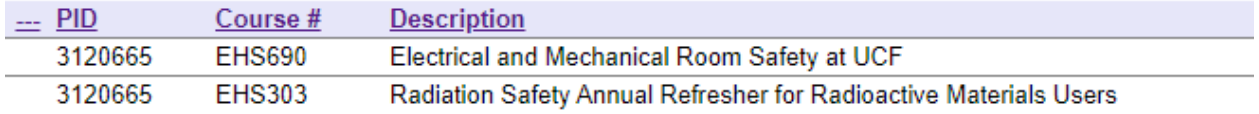